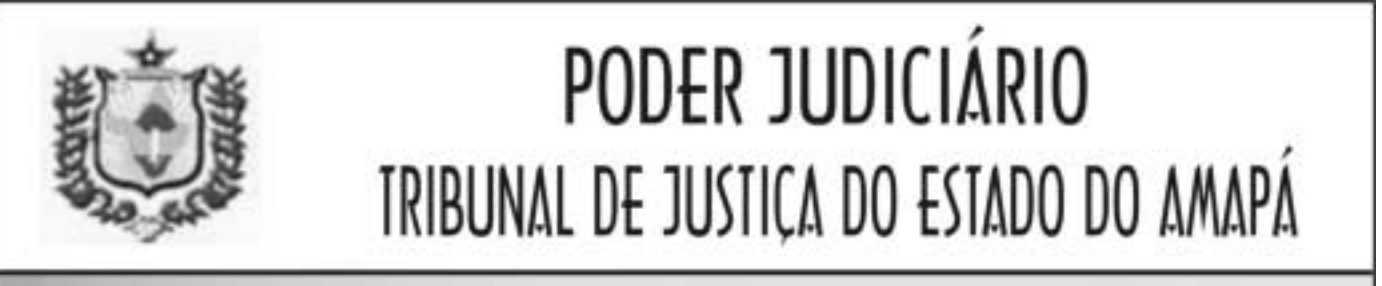

CONCURSO PÚBLICO **CADERNO DE PROVAS** NÍVEL MÉDIO Técnico Judiciário Area: Apoio Especializado Especialidade: Técnico em Informática

# **TARDE**

Aplicação:

 $1$ . $2/2004$ 

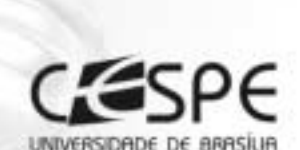

CARGO 8

## LEIA COM ATENÇÃO AS INSTRUÇÕES ABAIXO.

- 1 Ao receber este caderno, confira se ele contém cento e vinte e cinco itens, correspondentes às provas objetivas, corretamente ordenados de 1 a 125
- 2 Caso o caderno esteja incompleto ou tenha qualquer defeito, solicite ao fiscal de sala mais próximo que tome as providências cabíveis.
- 3 Recomenda-se não marcar ao acaso: a cada item cuja resposta marcada divirja do gabarito oficial definitivo, além de não marcar ponto, o candidato perde 1,00 ponto, conforme consta no Edital n.º 4/2003 - Comarcas de Macapá e Santana, de 17/12/2003.
- 4 Não utilize nenhum material de consulta que não seja fornecido pelo CESPE.
- 5 Durante as provas, não se comunique com outros candidatos nem se levante sem autorização do chefe de sala.
- A duração das provas é de três horas, já incluído o tempo destinado à identificação que será feita no decorrer das provas - e ao preenchimento da folha de respostas.
- Ao terminar as provas, chame o fiscal de sala mais próximo, devolva-lhe a sua folha de respostas e deixe o local de provas.
- A desobediência a qualquer uma das determinações constantes no presente cademo, na folha de rascunho ou na folha de respostas poderá implicar a anulação das suas provas.

#### **AGENDA**

- 2/2/2004 Divulgação, a partir das 10 h (horário de Brasilia), dos gabaritos oficiais preliminares das provas objetivas, na Internet no sitio<br>http://www.cespe.unb.br e nos quadros de avisos do CESPE/UnB em Brasilia.
- 3 e 4/2/2004 Recebimento de recursos contra os gabaritos oficiais preliminares das provas objetivas, exclusivamente nos locais e no horário que serão informados na divulgação dos referidos gabaritos.
- III 18/2/2004 Data provável da divulgação (após a apreciação de eventuais recursos), nos locais mencionados no Item I e no Diário Oficial do Estado do Amapá, do resultado final das provas objetivas para todos os cargos e da convocação para a prova prática de digitação para os cargos 1, 2, 4. 6, 7, 8.9e11

#### **OBSERVACOES**

- Não serão objeto de conhecimento recursos em desacordo como estabelecido no item 11 do Edital n.º 4/2003 Comarcas de Macapá e Santana, de 17/12/2003.
- Informações relativas ao concurso poderão ser obtidas pelo telefone 0(XX) 61 448 0100.
- E permitida a reprodução deste material apenas para fins didáticos, desde que citada a fonte
- De acordo com o comando a que cada um dos itens de 1 a 125 se refira, marque, na folha de respostas, para cada item: o campo designado com o código C, caso julgue o item CERTO; ou o campo designado com o código E, caso julgue o item ERRADO. A ausência de marcação ou a marcação de ambos os campos não serão apenadas, ou seja, não receberão pontuação negativa. Para as devidas marcações, use a folha de rascunho e, posteriormente, a folha de respostas, que é o único documento válido para a correção das suas provas.
- Nos itens que avaliam Conhecimentos de Informática, a menos que seja explicitamente informado o contrário, considere que todos os programas mencionados estão em configuração-padrão, em português, que o mouse está configurado para pessoas destras e que expressões como clicar, clique simples e clique duplo referem-se a cliques com o botão esquerdo do mouse. Considere também que não há restrições de proteção, de funcionamento e de uso em relação aos programas, arquivos, diretórios e equipamentos mencionados.

# CONHECIMENTOS BÁSICOS

-

Texto I – Itens de 1 a 9 e de 14 a 17

Direitos Humanos são uma idéia política com base moral e estão intimamente relacionados com os conceitos de justiça, igualdade e democracia. Eles são uma expressão do relacionamento que deveria prevalecer entre os membros de uma sociedade e entre indivíduos e Estados. Os Direitos Humanos devem ser reconhecidos em qualquer Estado, grande ou pequeno, pobre ou rico, independentemente do sistema social e econômico que essa nação adota.

Entende-se por Direitos Humanos direitos que, inerentes à pessoa humana, visam resguardar a sua integridade física e psicológica perante os semelhantes e perante o Estado em geral, de forma a limitar os poderes das autoridades, garantindo, assim, o bem-estar social por meio da igualdade, fraternidade e da proibição de qualquer espécie de discriminação.

João Baptista Herkenhoff afirma: "Por direitos humanos ou direitos do homem são, modernamente, entendidos aqueles direitos fundamentais que o ser possui por sua própria natureza humana, pela dignidade que a ela é inerente. São direitos que não resultam de uma concessão da sociedade política. Pelo contrário, são direitos que a sociedade política tem o dever de consagrar e garantir."

Conforme determina a Declaração Universal dos Direitos Humanos, qualquer espécie de discriminação deve ser destruída, extirpada, de modo a assegurar, a todos os seres humanos, o pleno exercício de seus direitos civis, políticos, sociais, econômicos e culturais. Dessa forma, havendo injustificada diferenciação no tratamento entre os indivíduos, estará caracterizada a discriminação.

No entanto, não basta não discriminar, é preciso, também, criar normas que possibilitem a esses grupos marginalizados sua inclusão no contexto social do país, por meio da participação em instituições públicas ou privadas, a fim de garantir a verdadeira e completa implementação do direito à igualdade.

Internet: <http://www.interlegis.gov.br>. Acesso em dez./2003 (com adaptações).

Com base nas idéias do texto I, julgue os itens a seguir.

 Em todas as acepções presentes no texto, o qualificativo "humanos", relacionado ao substantivo "direitos", deve ser entendido em sentido genérico, incluindo as pessoas dos sexos masculino e feminino, independentemente de idade ou de poder econômico.

 A acepção apresentada por João Baptista Herkenhoff destaca, principalmente, os componentes econômicos e financeiros implicados nas relações humanas.

- Os Direitos Humanos estão relacionados não apenas às idéias morais de dignidade e cidadania, mas também às imposições restritivas da liberdade política aos homens e mulheres de determinadas nações.
- De acordo com a Declaração Universal dos Direitos Humanos, qualquer espécie de discriminação deve ser eliminada, de modo a favorecer a todos o pleno exercício de seus direitos culturais, quer sejam eles civis, políticos, sociais ou econômicos.
- A parte final do texto destaca que o direito à igualdade tem de ser preservado pela Constituição de todas as culturas, independentemente do grau de desenvolvimento e do regime político dos povos.

Considerando os princípios de estrutura e de tipologia textual, julgue os seguintes itens, referentes ao texto I.

- O primeiro período do texto antecipa, na qualidade de um tópico frasal, o tema que será tratado no parágrafo de abertura e nos demais parágrafos do texto.
- O texto, ao expor, organizadamente, um tema abstrato, tem natureza predominantemente dissertativa.
- Por conter cinco parágrafos claramente distribuídos, dos quais o primeiro é a apresentação do problema a ser tratado, os três seguintes, o desenvolvimento do assunto e o último, o fechamento, com a volta à idéia inicial, constata-se que o texto faz parte de um relatório técnico.
- O emprego das aspas no terceiro parágrafo do texto justificase por indicar que se trata da transcrição do posicionamento de uma outra pessoa, distinta do redator, acerca do tema tratado.

Com referência aos princípios de concordância e de regência, julgue os itens que se seguem.

- $10$  Direitos Humanos é uma idéia política de base moral que está intimamente relacionada aos conceitos de justiça, de igualdade e de democracia.
- Devem-se reconhecer os direitos dos seres humanos em quaisquer nações, grandes ou pequenas, pobres ou ricas, independentemente dos sistemas social e econômico por elas adotados.
- $12$  Solidariedade, igualdade, fraternidade, liberdade e dignidade humana encontra-se entre os principais direitos individuais.
- É preciso criar-se normas possibilitadoras da inclusão no contexto social, aos grupos marginalizados, por intermédio da participação em instituições públicas ou privadas, a fim de garantir-lhe o direito à igualdade.

UnB / CESPE / TJAP / Concurso Público – Aplicação: 1.º/2/2004 É permitida a reprodução apenas para fins didáticos, desde que citada a fonte. Cargo 8: Técnico Judiciário / Área: Apoio Especializado – Especialidade: Técnico em Informática – 1 –

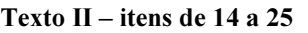

- <sup>1</sup> A Carta da Organização das Nações Unidas tem como objetivos principais o respeito aos direitos e liberdades fundamentais do indivíduo, a manutenção da paz e segurança <sup>4</sup> internacional e a promoção do desenvolvimento social, com
- melhorias nas condições de vida dos indivíduos.
- A fim de realizar os objetivos expostos na Carta, as <sup>7</sup> Nações Unidas, que, em 1995, contavam com 185 países, foram organizadas em diversos órgãos, sendo os principais: a Assembléia Geral, o Conselho de Segurança, Conselho
- <sup>10</sup> Econômico e Social e o Secretariado, todos localizados na sede em Nova Iorque, salvo o Tribunal Internacional de Justiça, em Haia, na Holanda.
- <sup>13</sup> A Assembléia Geral é o órgão central, em que cada nação pode falar e ser ouvida sobre qualquer assunto. Ela decide questões importantes; pode discutir e fazer
- recomendações sobre qualquer assunto, inclusive de cunho militar, exceto os que estejam sendo tratados pelo Conselho de Segurança. Ainda aprecia relatórios do Conselho de Segurança
- <sup>19</sup> e de outros órgãos e debate questões relacionadas com o desenvolvimento sustentado e com os Direitos Humanos.
	- O Conselho de Segurança lida apenas com questões
- <sup>22</sup> de paz e segurança, sendo composto por membros permanentes e não-permanentes. Uma resolução desse Conselho só será aprovada caso nove membros votem a favor,
- <sup>25</sup> mas, se um membro permanente votar contra, não será aprovada, pois o mesmo possui direito de veto.
	- O Conselho Econômico e Social envolve-se, como o
- <sup>28</sup> próprio nome diz, com a área econômica e social, promovendo também o respeito e a observância aos direitos humanos e às liberdades pessoais. O trabalho é demasiado
- <sup>31</sup> vasto para um único organismo, de modo que há comissões para o apoio em assuntos específicos, além das agências especializadas e dos programas.
- <sup>34</sup> A Carta das Nações Unidas enfatiza a defesa aos direitos humanos e às liberdades pessoais, utilizando-se da cooperação internacional. Mais tarde, a Declaração Universal <sup>37</sup> dos Direitos Humanos, redigida pela Comissão de Direitos
- Humanos, veio complementar a Carta. Tratados internacionais sobre direitos humanos também foram propostos pela ONU,
- <sup>40</sup> obrigando legalmente os países a garantirem aos seus cidadãos os direitos sociais, políticos e econômicos. Exemplo é a Convenção sobre os Direitos da Criança, hoje aceita por mais <sup>43</sup> de 185 países.
	- "Definitivamente, a relação de um Estado com seus nacionais passa a ser uma problemática internacional, objeto de
- <sup>46</sup> instituições internacionais e do Direito Internacional", palavras da Prof<sup>a</sup>. Flávia Piovesan, que indicam a legitimação dos direitos humanos como preocupação dos Estados, a partir da
- Carta da Organização das Nações Unidas.

Internet: <http://www.dhnet.org.br/carta.html>. Acesso em janeiro de 2004 (com adaptações).

Com base nas idéias do texto II, comparativamente às do texto I, julgue os itens subseqüentes.

- Os dois textos tratam do mesmo assunto, embora sob perspectivas distintas.
- O texto I dá ênfase aos conceitos concernentes ao assunto tratado; o texto II destaca, principalmente, a constituição e a retrospectiva histórica do tema em pauta.
- O texto I é bem específico, pois descreve o panorama brasileiro no contexto internacional; já o II focaliza o assunto de forma mais ampla, abrangendo o cenário internacional.
- No texto II, as passagens "o respeito aos direitos e liberdades fundamentais do indivíduo", "a promoção do desenvolvimento social, com melhorias nas condições de vida dos indivíduos" — todas entre as linhas de 2 a 5 — e "questões relacionadas com o desenvolvimento sustentado e com os Direitos Humanos" (l.19-20) apresentam as idéias fundamentais desenvolvidas no texto I.

Considerando o emprego das classes gramaticais, a significação das palavras e a sintaxe, julgue os itens que se seguem, relativos ao texto II.

- 18 Pelo teor do texto, constata-se que a "Carta"  $(l, 1)$  é um tipo específico de correspondência oficial, denominado também de Carta Comercial Internacional.
- Entre as linhas 2 e 4, as expressões "aos direitos e liberdades fundamentais do indivíduo", "da paz e segurança internacional" e "do desenvolvimento social" complementam, respectivamente, os nomes abstratos que as antecedem.
- 20 No segundo parágrafo do texto, há palavras escritas com iniciais maiúsculas, emprego que se justifica por serem todas substantivos próprios, primitivos ou derivados.
- 21 A passagem "O trabalho é demasiado vasto para um único organismo, de modo que há comissões para o apoio em assuntos específicos, além das agências especializadas e dos programas"  $(0.30-33)$  constitui um período composto por coordenação e subordinação.

Julgue os fragmentos nos itens que se seguem quanto à manutenção do sentido do texto II, indicado entre aspas, e quanto à grafia e à pontuação.

- 22 "A Assembléia (...) Segurança" (l.13-18): Na Assembléia Geral, o órgão central da ONU, cada nação pode expressarse e ser ouvida acerca de vários assuntos, com exceção dos que estejam sendo tratados pelo Conselho de Segurança.
- 23 "O Conselho  $(...)$  de veto"  $(l.21-26)$ : Questões de paz e de segurança são tratadas com exclusividade pelo Conselho de Segurança, o qual comporta membros permanentes e nãopermanentes; todavia uma resolução desse Conselho só será aprovada se nove dos membros permanentes votarem a favor, pois os mesmos possuem direito de veto.
- 24 "A Carta  $(...)$  185 países"  $(l.34-43)$ : A Carta das Nações Unidas, complementada pela a Declaração Universal dos Direitos Humanos de 1948 retifica os direitos humanos e as liberdades pessoais, utilizando-se da cooperação internacional; por isso, tratados internacionais sobre direitos humanos a exemplo da Convenção sobre os Direitos da Criança, também foram propostos pela ONU, obrigando legalmente os países a garantir aos seus cidadãos os direitos sociais, políticos e econômicos.
- 25 "Definitivamente (...) Unidas" (R.44-49): "Nas palavras da professora Flávia Piovesan, a legitimação dos direitos humanos deve ser uma preocupação dos estados". Porque a Carta da Organização das Nações Unidas declara que cada Estado é hegemônico perante seus nacionais, de acordo com o Direito Internacional.

UnB / CESPE / TJAP / Concurso Público – Aplicação: 1.º/2/2004 É permitida a reprodução apenas para fins didáticos, desde que citada a fonte. Cargo 8: Técnico Judiciário / Área: Apoio Especializado – Especialidade: Técnico em Informática – 2 –

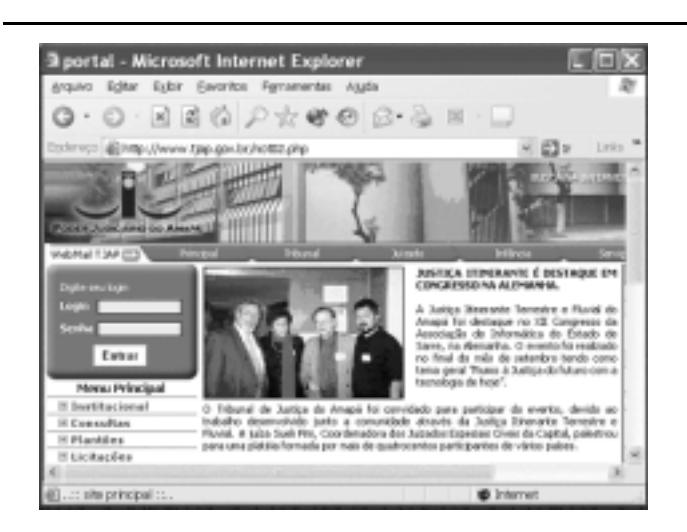

Com relação à janela do Internet Explorer 6 ilustrada acima, julgue os itens seguintes.

- $\overline{2}$  As figuras contidas na página mostrada na janela do Internet Explorer 6 podem ser copiadas para arquivos dos tipos Word e Excel.
- -A informação site principal, contida na barra inferior do Internet Explorer 6, indica que a página Web mostrada na janela do Internet Explorer 6 não contém vírus de computador.
- 28 A página Web mostrada na janela do Internet Explorer 6 pode ser enviada a um destinatário na forma de uma mensagem de correio eletrônico, utilizando-se os recursos

disponibilizados pelo botão .

29 Ao se clicar o botão , será aberta uma nova janela do Internet Explorer 6 contendo a página definida como inicial desse aplicativo.

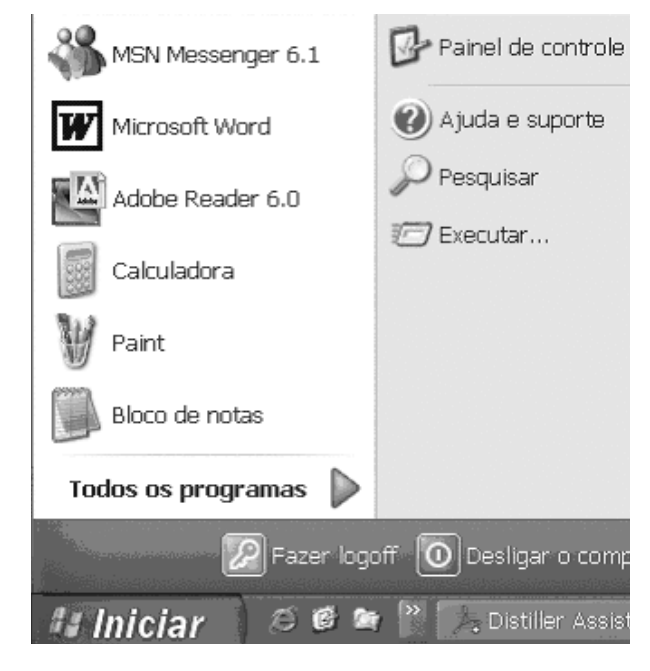

A figura acima ilustra parte da tela do monitor de um computador cujo sistema operacional é o Windows XP. Considerando essa figura, julgue os itens de 30 a 33, acerca do Windows XP.

- $30<sup>°</sup>$  Ao se clicar , será aberta uma janela que disponibiliza diversas ferramentas para configurar e personalizar o computador. Entre elas, encontra-se uma ferramenta que permite adicionar e remover programas.
- Para se executar um procedimento de verificação e substituição automática de arquivos do Windows XP danificados no computador, é suficiente clicar **D** Executar...
- 32 As informações constantes na figura permitem concluir que o computador em questão faz parte de uma rede de computadores. Para se desconectar o computador dessa rede, é suficiente clicar  $\mathscr{P}$  Fazer booff
- 33 Ao se clicar de Paint, será acessada uma ferramenta de desenho do Windows XP. Um desenho elaborado nessa ferramenta não pode ser visualizado por meio do aplicativo do Windows XP associado a **1980** and 1980 and 1980 and 1980 and 1980 and 1980 and 1980 and 1980 and 1980 and 1980 and 1980 and 1980 and 1980 and 1980 and 1980 and 1980 and 1980 and 1980 and 1980 and 1980 and 1980 and 1980

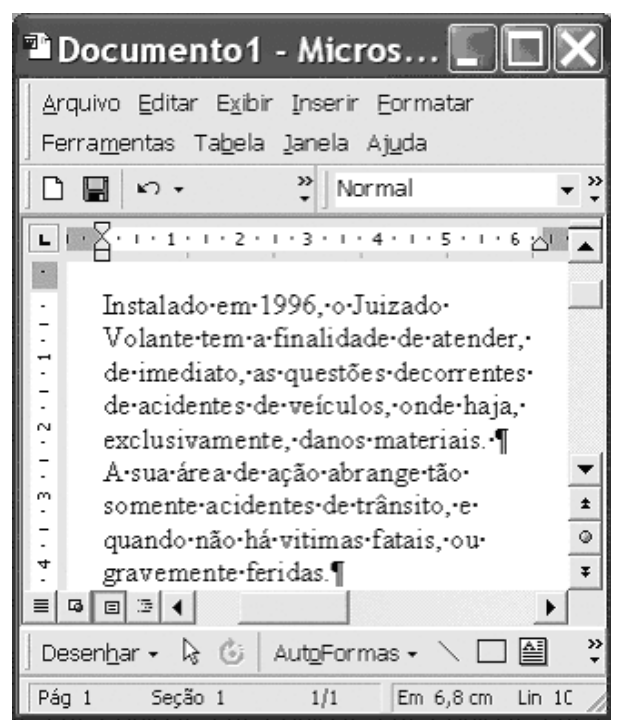

A figura acima ilustra uma janela do Word 2000, com parte de um texto extraído do sítio http://www.tjap.gov.br. Considerando essa figura, julgue os itens a seguir, relativos ao Word 2000.

- Para se inserir uma página em branco entre os dois parágrafos mostrados do documento, é suficiente clicar imediatamente antes de "A sua área" e, a seguir, clicar o  $_{\text{botão}}$   $\Box$
- Para se encerrar a sessão atual do Word 2000 sem que as últimas alterações que possam ter sido realizadas no documento sejam armazenadas em arquivo é suficiente clicar

o *menu* Arquivo e, na lista de opções resultante, clicar Sair.

UnB / CESPE / TJAP / Concurso Público – Aplicação: 1.º/2/2004 É permitida a reprodução apenas para fins didáticos, desde que citada a fonte. Cargo 8: Técnico Judiciário / Área: Apoio Especializado – Especialidade: Técnico em Informática – 3 –

- Para se selecionar apenas o primeiro parágrafo mostrado do documento, é suficiente clicar sobre o início desse parágrafo; pressionar e manter pressionada a tecla  $\boxed{\text{Shift}}$ ; clicar sobre o final do parágrafo; liberar a tecla  $\overline{\text{Shift}}$ .
- Para se alterar o estilo de formatação associado ao primeiro parágrafo mostrado do documento, é suficiente clicar sobre qualquer palavra desse parágrafo e, a seguir, escolher uma das opções de estilo existentes na caixa

# $\mathbb E$  Microsof...  $\parallel$

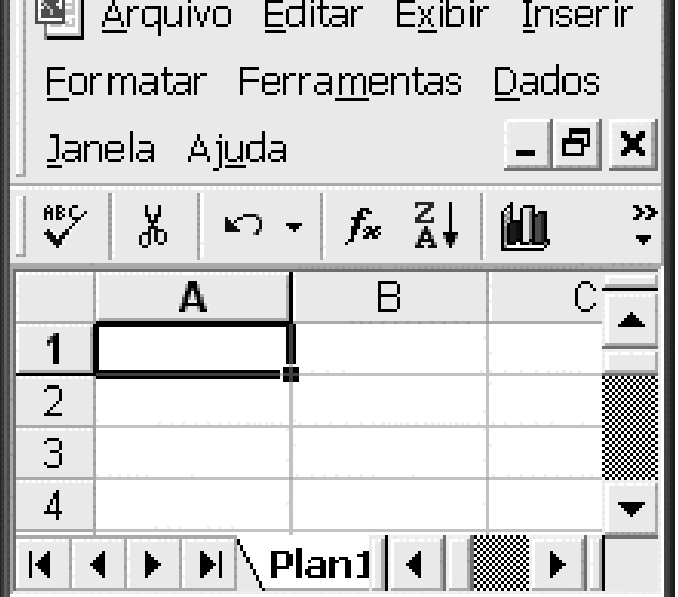

Considerando a figura acima, que ilustra uma janela do Excel 2000 com a célula A1 selecionada, julgue os itens seguintes.

- Sabendo que o estado do Amapá tem uma área igual a 143.453 km<sup>2</sup> e que 70% dessa área é de floresta, então, para se determinar a área do Amapá correspondente a floresta, em km<sup>2</sup>, pondo o resultado na célula A1, é suficiente digitar =143453\*0,70 e, a seguir, teclar  $\vert$ <sup>Enter</sup>
- Considere o seguinte procedimento: digitar amapá na célula A1; teclar  $\frac{\text{Enter}}{\text{Enter}}$ ; clicar a célula A1; e clicar  $\frac{\text{APV}}{\text{CP}}$ . Nesse caso, o termo digitado com inicial minúscula será automaticamente alterado para inicial maiúscula: Amapá.
- 40 Para se eliminar a segunda linha da planilha mostrada, movendo o conteúdo da terceira linha para a segunda linha,

é suficiente clicar o cabeçalho  $\boxed{2}$  e, a seguir, clicar  $\frac{3}{6}$ .

Considerados os grandes termômetros das mudanças climáticas na Terra, a Antártica e o Ártico são as regiões que mais evidenciam os efeitos do aquecimento global. Estudos recentes comprovam o aumento da temperatura e a redução significativa da cobertura de gelo nesses locais e mostram como essas alterações podem influenciar todo o planeta. A temperatura na península Antártica registrou, nos últimos 50 anos, um aumento de 2,5 graus Celsius. No mesmo período, foi registrada uma redução da área gelada de 5% a 7%. Em média, a península perde 12 mil quilômetros quadrados de gelo por ano.

### O Globo, 17/11/2001, p. 24 (com adaptações).

Tendo o texto acima por referência inicial e considerando os múltiplos aspectos que envolvem o tema por ele abordado, julgue os itens seguintes.

- Nos dias atuais, cresce a consciência de que o desenvolvimento a qualquer preço não mais faz sentido, justamente por colocar concretamente em risco a vida no planeta.
- 42 O conceito de desenvolvimento sustentável pressupõe o equilíbrio entre a necessidade de produzir e a de garantir condições de vida às futuras gerações.
- 43 Sabe-se hoje que a exploração desenfreada e desordenada dos recursos naturais acarreta danos ambientais muito graves, alguns dos quais de forma definitiva.
- O aquecimento global é fenômeno de sérias conseqüências, como indica o texto, em larga medida originado da emissão descontrolada de gases poluentes na atmosfera.
- Até agora, em que pese a pressão dos grupos ambientalistas, nenhuma tentativa houve de controlar a emissão de agentes poluidores que ampliam o denominado efeito estufa.
- Um dos efeitos do derretimento de gelo na região polar é o aumento do nível dos mares, com todos os transtornos disso decorrente.
- Nos últimos anos, verificou-se a redução do número de organizações não-governamentais voltadas à defesa do meio ambiente em decorrência das pressões exercidas por governos e grandes corporações econômicas mundiais.
- Atualmente, nenhum país se destaca mais que os Estados Unidos da América na defesa do meio ambiente, o que pode ser explicado pela força de seu poder econômico.
- O Brasil comunicou oficialmente à Organização das Nações Unidas (ONU) que concorda com a internacionalização da Amazônia como forma de preservá-la da fúria de muitas empresas que querem explorá-la.
- 50 A proibição da caça e da pesca, em todos os níveis, está sendo vista pela ONU como medida necessária à preservação da fauna mundial, primeiro passo para a manutenção da vida humana no planeta.

UnB / CESPE / TJAP / Concurso Público – Aplicação: 1.º/2/2004 **Exercía e a fonte.** E permitida a reprodução apenas para fins didáticos, desde que citada a fonte. Cargo 8: Técnico Judiciário / Área: Apoio Especializado – Especialidade: Técnico em Informática – 4 –

# CONHECIMENTOS ESPECÍFICOS

A Internet permite o compartilhamento dos mais variados tipos de informações, sistemas e serviços. Sua arquitetura é amplamente utilizada por órgãos públicos e privados no mundo. A respeito da Internet, julgue os itens a seguir.

- A arquitetura da Internet é aberta e foi desenvolvida por um conjunto de órgãos da ONU, o que proporcionou sua larga aceitação.
- 52 Para se evitar a transmissão de vírus de computador em documentos enviados e recebidos pela Internet, é necessário reiniciar o computador que estiver conectado à rede.
- A Internet utiliza mecanismos de telecomunicação para interligar os vários pontos na qual está presente; para isso, requer obrigatoriamente uma antena e vários metros de cabos telefônicos.
- 54 Para se navegar na Internet é necessário um software navegador para, entre outras coisas, interpretar os códigos HTML e permitir a visualização de textos, imagens e arquivos multimídia da forma como serão vistos pelo usuário.

Uma intranet é caracterizada por possuir arquitetura e dispositivos iguais ou semelhantes aos utilizados na Internet. Acerca dos possíveis tipos de serviço em uma intranet, julgue os itens subsequentes.

- Um servidor de nomes (DNS), serviço exclusivo da Internet, somente pode ser utilizado em uma intranet se esta estiver conectada à Internet.
- 56 Um serviço de e-mail necessita estar vinculado a um provedor de acesso para mandar e receber e-mail em uma intranet.
- O compartilhamento de recursos, tais como impressoras e unidades de CD-ROM, pode ser feito por meio de uma intranet, desde que sejam observadas as configurações mínimas necessárias.
- O serviço de navegação necessita de um servidor de nomes para converter o nome em um endereço IP. Isso evita que os usuários decorem uma série de números IP para os possíveis nomes em uma intranet.

Considerando as configurações necessárias para configurar um cliente de correio eletrônico para enviar e receber mensagens eletrônicas, julgue os itens que se seguem.

- 59 Um servidor POP3 (*Post Office Protocol* v 3) armazena as mensagens recebidas por um usuário de serviço de correio eletrônico.
- 60 O protocolo SMTP (Simple Mail Transfer Protocol) é utilizado por servidores de e-mail para enviar e receber mensagens de correio eletrônico.
- Um servidor de correio eletrônico com o protocolo SMTP precisa do auxílio do protocolo SNMP (Simple Network Management Protocol) para verificar a disponibilidade de espaço em disco por usuário. Esse mecanismo é conhecido como cota de usuário.
- 62 O SMTP e o POP3 são considerados protocolos que não dificultam muito a interceptação de informações porque as informações trafegam na rede de forma não criptografada.
- Um servidor de correio eletrônico faz uso de mecanismos de resolução de nomes por meio do DNS (Domain Name System) para poder encontrar o endereço IP de um servidor para o qual se deseja enviar uma mensagem.
- Durante o processo de envio de uma mensagem de correio eletrônico, um cliente de e-mail utiliza o protocolo POP3 para enviar a mensagem para o servidor de e-mail.

O procedimento de backup é bastante importante no que se refere à recuperação de informações perdidas, apagadas, modificadas ou danificadas. Acerca das técnicas, dos procedimentos e dos dispositivos para realização de cópias de segurança, julgue os seguintes itens.

- 65 Para se realizar o *backup* de um arquivo, é necessário que esse arquivo não esteja em uso por nenhum usuário.
- 66 O procedimento de *restore* pode ser prejudicado pelo procedimento de backup, pois um backup mal executado pode gerar problemas de recuperação da informação.
- 67 Denomina-se completo o backup que copia todos os arquivos, sem distinção, para uma unidade de armazenamento.
- 68 Em um backup incremental, para a recuperação completa dos dados, é necessária a restauração da cópia full e da cópia diferencial mais recente.
- Um procedimento de backup necessita de regras que definam o horário e o cronograma a ser executado, sem se preocupar com a quantidade de informação a ser copiada.

A respeito dos tipos de interfaces de comunicação com impressoras, julgue os itens a seguir.

- 70 Para a instalação de uma impressora jato de tinta, pode-se utilizar a interface RS-232, na qual os dados são transferidos de forma serial.
- Pode-se instalar uma impressora a jato de tinta por meio da interface USB (Universal Serial Bus), na qual os dados são transmitidos de forma hexadecimal.
- 72 É possível o compartilhamento de uma impressora a jato de tinta que foi instalada utilizando-se uma interface USB, se o computador estiver conectado a uma rede local.
- É possível o compartilhamento de uma impressora a jato de tinta que foi instalada utilizando-se uma interface paralela, se o computador estiver conectado a uma rede local.

O Microsoft Office 2000 é um pacote que contém softwares diferentes para os mais variados tipos de atividade. Com referência ao Microsoft Office 2000, julgue os itens subseqüentes.

- O Internet Explorer, apesar de vir previamente instalado em um sistema operacional Windows 2000 Professional, faz parte do pacote de navegação na Internet do Microsoft Office 2000.
- O Microsoft Excel 2000 permite que o usuário crie planilhas e gráficos e exporte gráficos criados para documentos do Microsoft Word 2000.
- O Microsoft Access 2000 é o software integrante do Microsoft Office 2000 que permite a criação e manipulação de bancos de dados e possui ainda uma linguagem de programação que permite ao usuário criar aplicações customizadas e integradas com uma base de dados.
- O Microsoft Outlook Express 2000 é o aplicativo de correio eletrônico integrante do Microsoft Office 2000, por meio do qual é possível enviar e receber e-mails na Internet.

UnB / CESPE / TJAP / Concurso Público – Aplicação: 1.º/2/2004 É permitida a reprodução apenas para fins didáticos, desde que citada a fonte. Cargo 8: Técnico Judiciário / Área: Apoio Especializado – Especialidade: Técnico em Informática – 5 –

UnB / CESPE / TJAP / Concurso Público – Aplicação: 1.º/2/2004 É permitida a reprodução apenas para fins didáticos, desde que citada a fonte. Acerca das arquiteturas de computadores Intel Pentium IV, julgue os itens que se seguem. Um computador Pentium IV possui velocidade de barramento de sistema inferior a 200 MHz e superior a 133 MHz. Um computador Pentium IV deve necessariamente possuir uma memória ROM instalada superior a 256 MB. Essa característica permite maior velocidade de comunicação entre o processador e o barramento do sistema. 80 Um processador típico Pentium IV possui velocidade de até 2,4 GHz. Processadores Pentium IV com velocidade acima de 2,4 GHz são considerados como de arquitetura Xeon Centrino. Um processador Intel Pentium IV pode ser instalado em uma placa-mãe Intel Pentium III, desde que seja aumentada a sua quantidade de memória RAM, para suportar a velocidade do clock do processador. O Linux é um sistema operacional gratuito, disponível na Internet, que possui suporte nativo a uma série de linguagens, ambiente gráfico, suporte a várias arquiteturas de hardware e dispositivos periféricos. A respeito do Linux, julgue os itens a seguir. 82 O Kernel do Linux é considerado como o núcleo do sistema operacional, no qual estão inclusos os drivers para dispositivos como mouse e placas de rede. 83 O Linux permite apenas a execução de aplicações monotarefa. Essa característica permite a execução mais rápida de aplicações. O Linux possui suporte nativo à Internet, e o seu Kernel possui a programação necessária para que opere em um ambiente onde o protocolo TCP/IP é necessário. O Linux possui suporte nativo a uma série de sistemas de arquivos, entre eles, o FAT32, EXT2, EXT3 e NFS. A Internet apresenta uma série de protocolos que auxiliam o envio e o recebimento de arquivos e informações. Com referência aos protocolos utilizados na Internet, julgue os itens seguintes. 86 O protocolo HTTP (HiperText Tranfer Protocol) permite que sejam transferidos arquivos e imagens entre uma estação cliente e uma estação servidora e utiliza principalmente o HTML como linguagem para formatação dos dados. 87 O protocolo FTP (File Tranfer Protocol) precisa de mecanismos de autenticação, normalmente um login e uma senha. Um login comumente utilizado em conjunto com o FTP é o anonymous ou anônimo, que permite que qualquer usuário possa efetuar login em um servidor FTP. 88 O protocolo IRC (Internet Relay Chat) é utilizado por softwares como o Microsoft Messenger e o ICQ. Permite o bate-papo em sítios na Internet que possuem esse tipo de servidor. 89 Na Internet, para se fazer upload e download de arquivos para serem enviados por um WebMail, é utilizado o protocolo ICMP (Internet Control Message Protocol). 90 Na Internet, um cliente de videoconferência, como o Microsoft NetMeeting, precisa de uma configuração avançada, específica de segurança de rede, para que seja utilizado o protocolo SIP (Security Internet Protocol). Segurança da informação é uma área que envolve vários conceitos e áreas da computação. Considerando os principais conceitos sobre segurança da informação, julgue os itens a seguir. A confidencialidade assegura que as informações transmitidas não sejam alteradas no caminho. 92 A autenticação garante que a entidade que acessa um determinado recurso tenha os devidos direitos para realizar a operação. O não-repúdio permite que a informação enviada tenha a sua origem e as ações executadas confirmadas, permitindo a duplicidade de identificação. A Microsoft disponibiliza um serviço denominado WindowsUpdate, que permite que o sistema operacional Windows de um computador esteja sempre com as últimas atualizações críticas de segurança. Acerca do serviço WindowsUpdate, julgue os itens subseqüentes. Para poder utilizar esse serviço, o usuário deve ter instalada, em seu computador, se utilizar o Windows 2000 Professional, a versão do Service Pack 4. O WindowsUpdate permite que o usuário escolha a forma de fazer as suas atualizações — automática, agendada ou ainda com solicitação de sua aprovação. Para se fazer as atualizações de segurança com o WindowsUpdate em um computador instalado em uma rede local, é necessário ser administrador da rede para poder concluir a tarefa. O Windows XP Professional possui a última versão de segurança, que permite que as instalações do WindowsUpdate sejam feitas sempre sem a interferência do usuário, garantindo uma maior comodidade. Considerando o uso do Google (www.google.com), uma das principais ferramentas de busca na Internet, julgue os itens que se seguem. Durante um procedimento de busca por meio do Google, é possível que o usuário busque uma informação em cache, informando ao buscador a sintaxe "cache:" e, a seguir, a *query* que deseja. 99 O símbolo de adição  $(+)$  pode ser utilizado quando se deseja que uma determinada ocorrência seja essencial na busca. 100 Para se buscar uma frase completa, por exemplo, "tipos de busca", colocam-se aspas no começo e no fim da frase. O Google permite que uma busca avançada seja feita não só pela palavra desejada, mas também por sinônimos da palavra; para isso, escreve-se o sinal " $\sim$ " antes da palavra a ser buscada. 102 Para procurar por duas palavras que devam obrigatoriamente estar presentes nos resultados, deve-se utilizar o operador lógico OR. 103 Para se efetuar uma busca por páginas que contenham a palavra Deodoro, mas não contenham a palavra Marechal, é suficiente realizar uma busca utilizando-se a expressão -Marechal Deodoro (com um sinal de menos na frente da palavra Marechal). Com referência ao uso de caracteres "curingas", utilizados para facilitar a busca de arquivos em um computador com o sistema operacional Windows 2000 Professional, julgue os seguintes itens. O caractere asterisco (\*) pode ser utilizado como um substituto para nenhum, um ou vários caracteres. O caractere ponto de interrogação (?) pode ser utilizado como um substituto para um único caractere em um nome.

Cargo 8: Técnico Judiciário / Área: Apoio Especializado – Especialidade: Técnico em Informática – 6 –

 O caractere ponto de exclamação (!) pode ser utilizado como um complemento de negação para um conjunto de até três caracteres. 107 O caractere til (~) pode ser utilizado como um complemento de inclusão em uma busca de um conjunto de até três caracteres.

Acerca das principais características das redes wireless 802.11, que se tornaram um grande atrativo tecnológico pelas grandes facilidades que trouxeram aos ambientes de redes locais, julgue os itens a seguir.

108 O padrão 802.11g permite taxas de transmissão de até 54 Mbps.

- 109 O padrão 802.11b permite taxas de transmissão de até 11 Mbps.
- O padrão 802.11b, apesar de ser largamente utilizado em redes locais, ainda não está devidamente padronizado. Isso faz que placas WiFi 802.11b de diferentes fabricantes não possam se comunicar.
- O padrão 802.11a, apesar de não ter sido lançado no mercado definitivamente, pode operar em taxas de até 54 Mbps na mesma freqüência do padrão 802.11b.

Considerando as características básicas do TCP/IP, a principal pilha de protocolos que os computadores conectados à Internet utilizam, julgue os itens subseqüentes.

- 112 A origem do TCP/IP descende diretamente do modelo OSI (Open System Interconnection), que garante a interoperabilidade dos padrões.
- 113 O TCP/IP possui um protocolo de transporte chamado UDP (*User Datagram Protocol*).
- O HTTP (HiperText Tranfer Protocol) faz parte da camada de transporte do TCP/IP.
- O TCP/IP possui duas versões utilizadas atualmente na Internet a versão 4, largamente utilizada, e a versão 6, que ainda está em fase de implantação.

A figura ao lado representa o painel de controle de um computador El Panel de cantrole  $|D| \times 1$ com o sistema operacional Windows 2000 Professional instalado. drawn tipler tube tiverkes Perceives Aude  $E^2$ Com referência ao painel de controle, julgue os itens a seguir. - - - 3 2 3 3 3 3 3 x 2 3  $-20$ Epdesago di Estrel de controlo ħ В Đ 陃 岬 116 O ícone <sup>Sistema</sup> permite ao usuário o acesso a detalhes, como Adoba w ou Adopter as<br>roner trades **Manufacture Plane** ASTS HIRGS-2 Consultat dalum Canfiguração de<br>Audio de DS-XG a tondo a de rede a identificação do computador em uma rede local. 團 ß  $\mathbb{A}^4_0$ Ñ  $\circledcirc$ 78 Data e hora Cerias Postes Pat Perturnentas<br>sdealasticatios Decemberat 117 O ícone permite ao usuário a edição de configurações Ÿ) 岛 Śm Ū 7 avançadas de acesso à Internet, como proteção contra vírus e **Suplies de**<br>Internet **Intel(R) PROSe** Java Rug-in sistemas de firewall. 鳳 Q) 偃 断 ø. solles de energia Opellas de tecas Opellies de pa Cordina de **Cincillas** nacion OukšTime 118 O ícone video permite que o usuário exiba e reproduza G € 回 彇 **Side** arquivos de filmes baixados diretamente da Internet. Sons e malmida **Tarefas** tectedo data intrietus Scannees.#<br>| cărerea Station g, u) 119 O ícone <sup>Openes regionais</sup> permite ao usuário alterar parâmetros do inaleko iz zantua **Western National** sistema, como tipo de moeda, localidade, formato de números, 33 objektobil entre outras opções.

120 O ícone <sup>s stema</sup> permite acesso ao gerenciador de dispositivos,

no qual o usuário pode verificar as configurações de interrupção (IRQ) dos dispositivos instalados no computador.

Acerca da interação do Linux com vários sistemas operacionais por meio do protocolo TCP/IP, julgue os itens que se seguem.

- Para que o sistema operacional Windows 2000 Professional interaja com o Linux em uma rede local, o Linux precisa utilizar, além do protocolo TCP/IP, o recurso avançado de redes Microsoft com Active Directory.
- -- O Linux Red Hat 9.0 não possui módulo nativo de integração com redes Windows. Para que haja essa integração, é necessário baixar da Internet e instalar o software SAMBA.
- 123 O protocolo FTP utilizado no Windows 2000 Professional é incapaz de se comunicar com o protocolo FTP do Linux, porque o sistema de arquivos desses sistemas operacionais são diferentes.
- 124 O Windows 2000 Professional pode acessar os diretórios do Linux pela rede somente se o Linux possuir suporte ao sistema de arquivos NTFS, que é o sistema de arquivos nativos do Windows.
- 125 No Windows 2000 Professional, os usuários podem ser autenticados pela estrutura de domínio Windows instalada e configurada em um servidor Linux, utilizando-se protocolo TCP/IP.

UnB / CESPE / TJAP / Concurso Público – Aplicação: 1.º/2/2004 É permitida a reprodução apenas para fins didáticos, desde que citada a fonte. Cargo 8: Técnico Judiciário / Área: Apoio Especializado – Especialidade: Técnico em Informática – 7 –